Paypal Credit Card Processing Error Codes
>>>CLICK HERE<<<

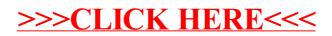